## Package 'stddiff'

June 10, 2022

<span id="page-0-0"></span>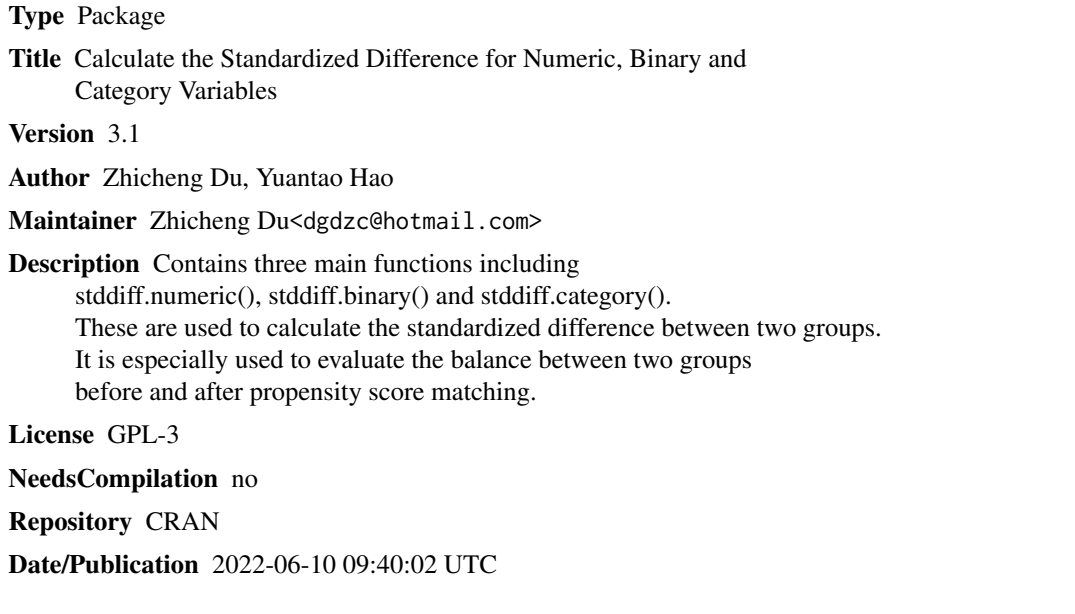

### R topics documented:

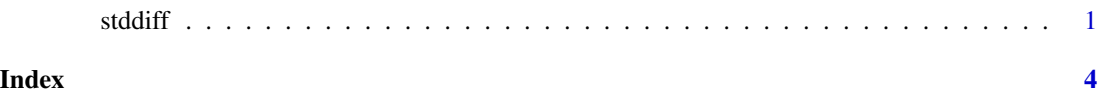

stddiff *Calculate the Standardized Difference for Numeric, Binary and Category Variables*

### Description

Contains three main functions including stddiff.numeric(), stddiff.binary() and stddiff.category(). These are used to calculate the standardized difference between two groups. It is especially used to evaluate the balance between two groups before and after propensity score matching.

#### Usage

```
stddiff.numeric(data,gcol,vcol)
stddiff.binary(data,gcol,vcol)
stddiff.category(data,gcol,vcol)
```
#### Arguments

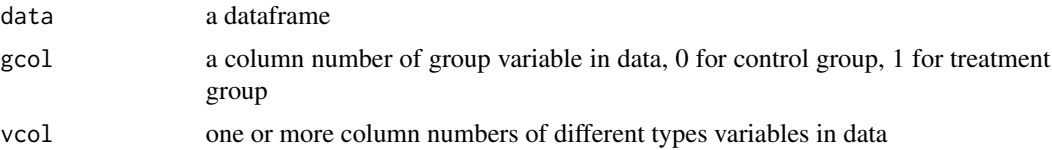

### Details

stddiff.numeric() is used for the numeric variables. For the skewed variables, you should change to the rank using the rank() function before computing the "stddiff".

stddiff.binary() is used for the binomial variables.

stddiff.category() is used for the categorical variables.

Imbalance was usually defined as "stddiff" greater than 0.1 or 0.2 (which means the small effect size).

#### Value

for stddiff.numeric function:

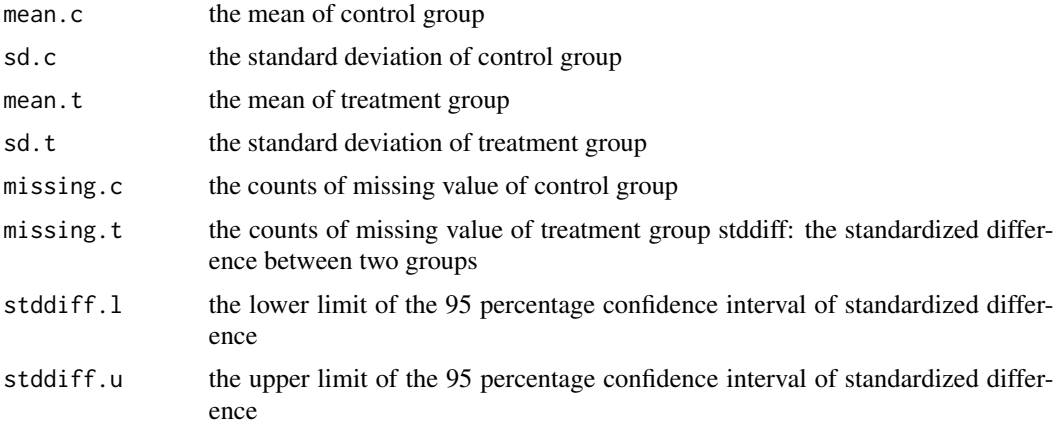

for stddiff.binary function:

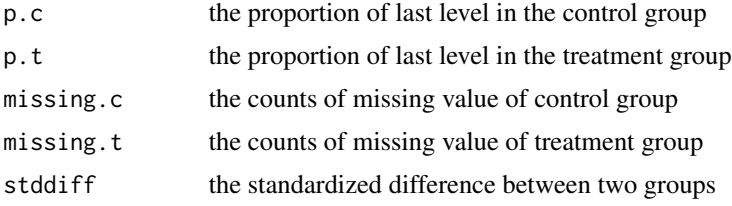

#### stddiff 3

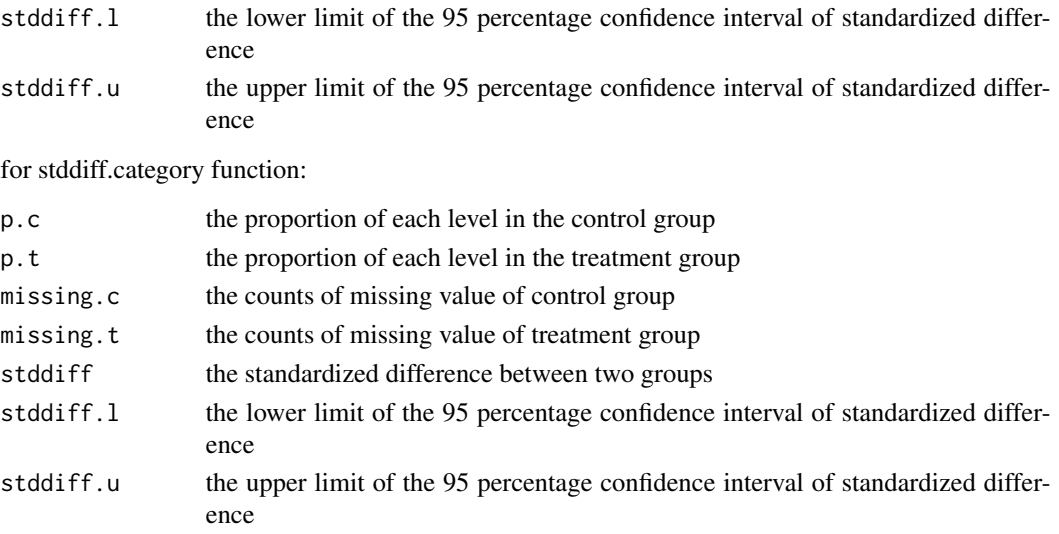

#### Note

Update:

version 2.0: Avoiding the negative number for the 'stddiff' of stddiff.numeric() and stddiff.binary() version 3.0: Fixing the incorrect format in the results of stddiff.category()

version 3.1: Fixing the incorrect counts of missing values of stddiff.numeric(), stddiff.binary(), stddiff.category()

#### Author(s)

Zhicheng Du<dgdzc@hotmail.com>, Yuantao Hao<haoyt@mail.sysu.edu.cn>

#### References

Yang DS, Dalton JE. A Unified Approach to Measuring the Effect Size Between Two Groups Using SAS. SAS Global Forum 2012. paper 335

#### See Also

nothing

#### Examples

```
set.seed(2016)
treat<-round(abs(rnorm(100)+1)*10,0)
numeric<-round(abs(rnorm(100)+1)*10,0)
binary<-round(abs(rnorm(100)+1)*10,0)
category<-round(abs(rnorm(100)+1)*10,0)
data<-data.frame(treat,numeric,binary,category)
stddiff.numeric(data=data,gcol=1,vcol=c(2,2))
#stddiff.binary(data=data,gcol=1,vcol=c(3,3))
#stddiff.category(data=data,gcol=1,vcol=c(4,4))
```
# <span id="page-3-0"></span>Index

∗ propensity score matching stddiff, [1](#page-0-0) ∗ standardized difference stddiff, [1](#page-0-0)

stddiff, [1](#page-0-0)